## Liste des différents éléments du portail

## **Description**

Vous pouvez être amené à connaitre l'ensemble des éléments qui composent votre portail (environnements, pages, portlets, fichiers DiveLine utilisés ...).

Ces informations sont stockées dans le fichier elements.txt se trouvant dans le répertoire DI\_Solution\webdata\diveport\database-extract pour une installation standard / par défaut.

Afin de faciliter les analyses, il est possible de récupérer les données contenues dans ce fichier texte en vue de faire un Modèle.

Un script Integrator est disponible auprès du support afin de réaliser cette modélisation. N'hésitez pas à nous contacter.

A titre d'information voici les différents axes d'analyses disponibles :

## Tags

- 1. Action sur clic
- 2. environnement

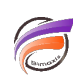

3. Portlet